# R Programming

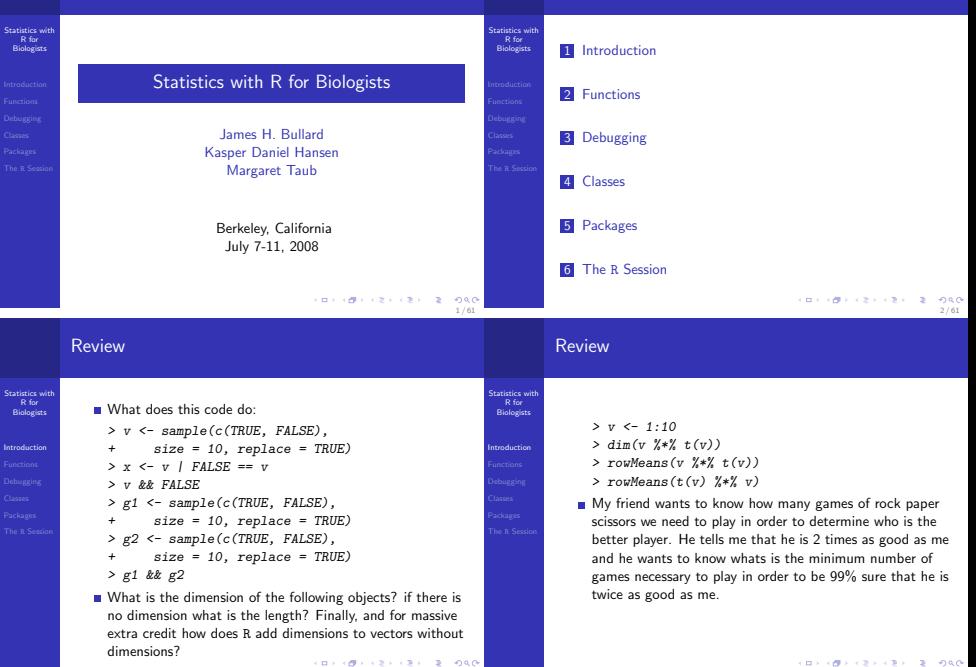

## **Background**

Statistics with R for Biologists

Introduction

Functions

- The R language provides a mix of features to support functional, procedural, and object oriented programming.
- R is both an environment for statistical computing as well as general purpose programming language.
- R has first-class functions, general data structures, international support, matrix operations, and can be extended via C and other languages.
- R does not have threads, has two systems of classes, but none with explicit syntactic support, R is untyped.
- R has built in support for statistical models incluiding a reasonably complicated formula language.

# Functions: Introduction

### **Statistics** with Biologists

Functions

5 / 61

**CONTRACTORS 2009** 

**KORNER KEY (B) DE BAG** 

Statistics with<br>R for R for Biologists

7 / 61

- R is "mostly" a functional language, so we really want to understand functions - they are really the fundamental unit of code (this is true whether you call them or write them).
- In R functions are "first class" objects this is demonstrated by how they are defined '<-'. What does this mean?
- R functions are more formally known as 'closures'.
- **The last expression of a function is the default return** value. Alternatively, we can return from functions using the return function.

### **CONTRACTORS 2008** 6 / 61

Statistics with R for Biologists Functions: Arguments  $>$   $\times$   $\leq$  2  $> fxy \leftarrow function(x, y = rep(1,$  $length(x))$  {  $return(x^y)$ + }  $> fxy(y = seq(2, 16, by = 2),$  $x = rep(2, 8)$ > fxy(rep(2, 8), seq(2, 16, by = 2)) > fxy(rep(2, 8))

- All arguments to a function are "keyword" arguments
- **R** has "partial matching" which is something you should try to avoid depending on.

### Functions: Arguments

- R has lazy evaluation, what is the length of y when the function is called? (A million points: write a piece of code to demonstrate lazy evaluation)
- R has call by value semantics which means that whatever arguments you pass to a function are passed by value - if you modify objects referred to by parameters then copies will be made.

### Functions: Arguments

### Functions: New Binary Operators

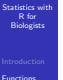

```
> collapse <- function(...) {
+ \text{past}("("", \text{ paste}(list(...),\text{...})")+ collapse = ", "), ")",<br>+ sep = "")
             sen = "")+ }
```
- The special argument: '...' matches all remaining arguments.
- The function missing can be used to determine if an argument was passed in or not.

 $>$  "*Xr''* <- function(y, x) {  $nn \leftarrow if (is.null(dim(x)))$ +  $\text{rep}(1, \text{ length}(x))$ <br>+  $\text{else} \text{ren}(1, \text{prev}(x))$ + else rep(1,  $\text{nrow}(x)$ )<br>+  $\text{x} \leq \text{chind}(n\text{m} - \text{x})$ +  $x \leftarrow \text{cbind}(nn, x)$ <br>+  $\text{colive}(crossened(x))$  $solve(crossprod(x, x))$   $\frac{y}{k}$ + t(x) %\*% y + } > data(state.x77) > state.x77[, "Murder"] %r% state.x77[, "Income"]

**CONVICTIVITY OF SACTOR** 

9 / 61

Functions: New Binary Operators We can define new binary operators by using the special %name% syntax. Note the use of quotes around the defintion. **Matrix multiplication and others are examples.** What does my new binary operator do? Statistics with R for Biologists Functions Functions: Anonymous **n** In a vectorized language high-level 'mapping' operations are performed all of the time. Galculate some summary statistics on the columns of a matrix, process each element of a list, etc.  $\blacksquare$  In R it is widespread belief that we should "avoid the for loop"  $> X \leq$  matrix(rnorm(1e+05), nrow = 1000,  $ncol = 1000$  $>$  apply $(X, 1, min)$  $> A \leq apply(X, 1, function(row)$ 

**Statistics** with Biologists

 $sum(row > anorm(0.975)$  |

```
row < qnorm(0.025))/length(row)
```

```
+ })
```
We could have done this with no loops! How?

Statistics with R for Biologists

```
Functions
```
**CONTRACTORS & SACTO** 11 / 61

```
12 / 61
```
10 / 61

**CONTRACTORS & DAG** 

### Functions: Objects

# Functions: Scoping

Statistics with **Statistics** with It is important to be familiar with functions as objects, i.e. R for Biologists R for Biologists we can pass them as arguments, store them in lists, and R is a lexically scoped languge like Python or Scheme. do much more! Finally, why do we call functions closures? Quiz: What does this program print? Functions Functions  $\geq$   $\geq$   $\geq$   $\geq$   $\geq$   $\geq$  $> a \leftarrow list(f1 = function(x))$  $> set A \leftarrow function() \{$ <br>+  $\geq c - A$  $tmp \leftarrow quantile(x, probs = seq(0,$  $\sim$  4 1, length =  $11)$ )  $print(a)$ +  $mean(x[x > tmp[2] & x <$ + }  $tmp[10]]$ ) > setA() + }, f2 = function(x) { > print(a)  $(x - \text{mean}(x))/\text{sd}(x)$ What about this one: + })  $> dt$ a  $\leq r$ norm $(1000)$  $>$  a $[111(dta)]$ **CONTRACTORS 2009 CONTRACTORS 2008** 13 / 61 14 / 61 Functions: Scoping Functions: Scoping Statistics with Statistics with R for R for Biologists Biologists  $> a < -2$  $> a < -2$ > setA <- function() { > setA <- function() { + thisEnv <- parent.env(new.env()) Functions  $a \ll -3$ Functions + parentEnv <- parent.env(thisEnv) + print(a) + assign("a", 4, parentEnv) + } + print(a) > setA() + } > print(a) > setA()  $\blacksquare$  The  $<<$   $-$  is syntactic sugar for recursing up the > print(a) "environment" looking for a binding for "a" and then In a functional language we want to return values from setting it. We can do this manually by: functions. We call functions for the return values, not their side effects

## Functions: Scoping

Statistics with R for Biologists

- Functions
- This is pretty esoteric, but we can understand how R (and for that matter a number of lexically scoped programming languages) work. When we make a new function we are creating a new "environment" in this environment "a" has no binding, when we ask for the value of "a"we look it up in our environment and if we don't find it we follow the link from the current environment to the parent environment.
- The special environment refered to as the "workspace" is called the .GlobalEnv, we can query it, assign to it, and delete from it.
- Hard Question: How do we assign a variable to the .GlobalEnv

1 assign, get, ls, rm, mget

### **Hashtables**

### **Statistics** with R for Biologists

Functions

**Environments can be used as hashtables and often are.** Environments don't behave like normal R objects. First, lets look at how a typical R object behaves. What does the following code print and why?

$$
\begin{aligned}\n> a <- list() \\
> a[[rjim"]] <- 1 \\
> b <- a \\
> b \\
> b[[rjoe"]] <- 2 \\
> a\n\end{aligned}
$$

Now what happens in the case of environments?

```
CONTRACTORS 2008
        18 / 61
```
20 / 61

## Hashtables

Statistics with R for Biologists

```
Functions
```

```
> a \leq newenv (parent = emptyenv())
> assign("jim", 2, a)
> h < - a> 1s(b)[1] "jim"
> assign("joe", 3, b)
> 1s(a)
```

```
[1] "jim" "joe"
```
**Environments don't follow the pass by values semantics or** the copy on assignment rule. The environment then can be used if you want a datastructure to pass around but you never want R to copy it (think pointer)

# Hashtables

- Bioconductor tends to use environments a lot and in this context it is generally fine to just think about them as hashtables.
- We generally want to use lists to accomplish the same purposes as environments, but we need to know that these things exist in case we want to use them. To construct a hashtable we do the following:

```
> ht <sup>-</sup> new env(hash = TRUE)parent = empty()> lst \leftarrow list()
> tmp <- sapply(letters, function(l) {
+ assign(l, rbinom(1, size = 10,
          prob = 0.9, ht)+ })
> ls(ht)
                            CONVIDENTS AND STORES
```

```
KORNER KEY (B) DE BAG
                     19 / 61
```
17 / 61

**REPORT CONVERT 2 DAG** 

Statistics with R for Biologists

Functions

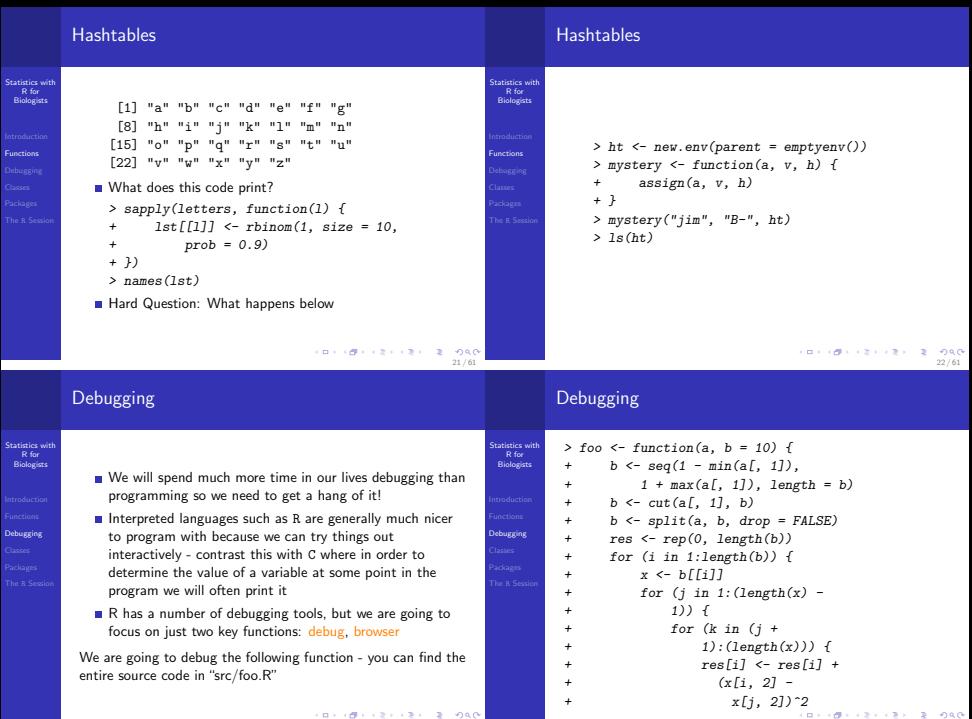

23 / 61

24 / 61

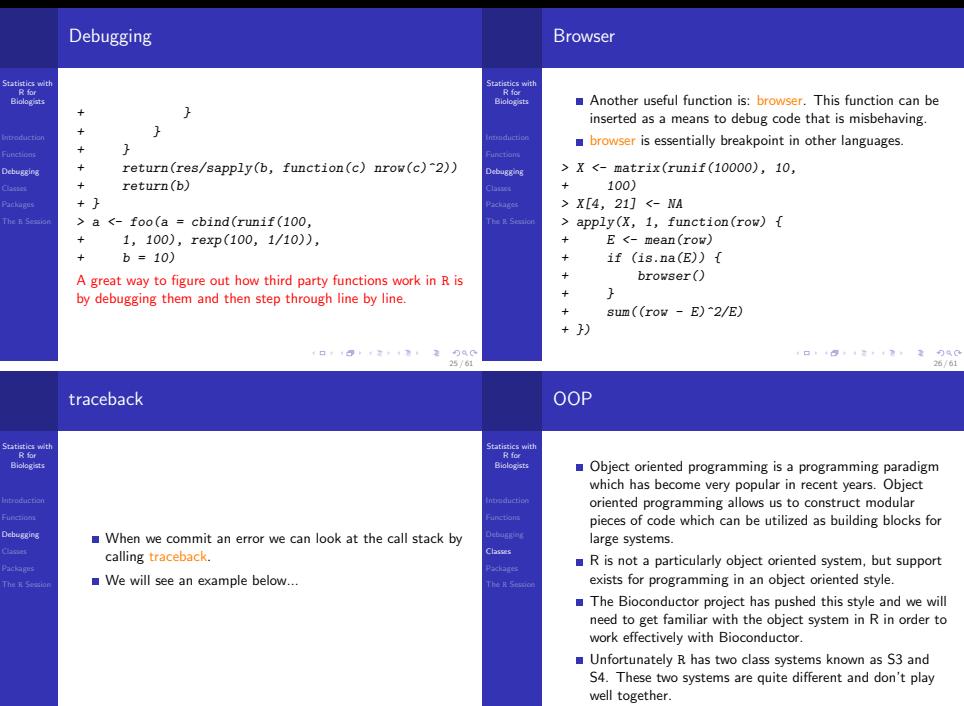

### OOP

### Statistics with<br>P for R for Biologists

Classes

# In both R systems the object oriented system is much more method-centric than languages like Java and Python

- R's system is very Lisp-like.

# S3 Classes

### **Statistics** with Biologists

.<br>Classes

First we will take a look at S3 classes as they are quite prevalent in day-to-day R programming and need to be introduced in order to get a handle on some of the tricky corners of R.

- An S3 class is constructed via the following code: class(obj) <- "class.name"
- **Essentially, a class in this setting is nothing more than an** attribute that is used by special functions to perform methods dispatch.

### **CONVICTIVITY OF SACTO** 30 / 61

## S3 Classes

# Statistics with R for Biologists

# Classes

### **n** "The greatest use of object oriented programming in R is through print methods, summary methods and plot methods. These methods allow us to have one generic function call, plot say, that dispatches on the type of its argument and calls a plotting function that is specific to the data supplied." – R Manual

 $> cdf \leftarrow ecdf(rnorm(1000))$ 

- > class(cdf)
- > plot(cdf)

S3 Classes

- > plot(rnorm(1000))
- > print

Classes

- 
- -

### Statistics with R for Biologists

29 / 61

**CONTRACTORS 2009** 

31 / 61

An S3 method or generic is a method like print which when called dispatches on the class attribute of its first argument. If there is no class argument or if there is no matching function for the class then we call xxx.default.

 $>$  vec  $\leq$  rnorm $(100)$ > class(vec) > getS3method("plot", "numeric") > class(vec) <- "density" > plot(vec)  $\frac{1}{2}$  traceback()

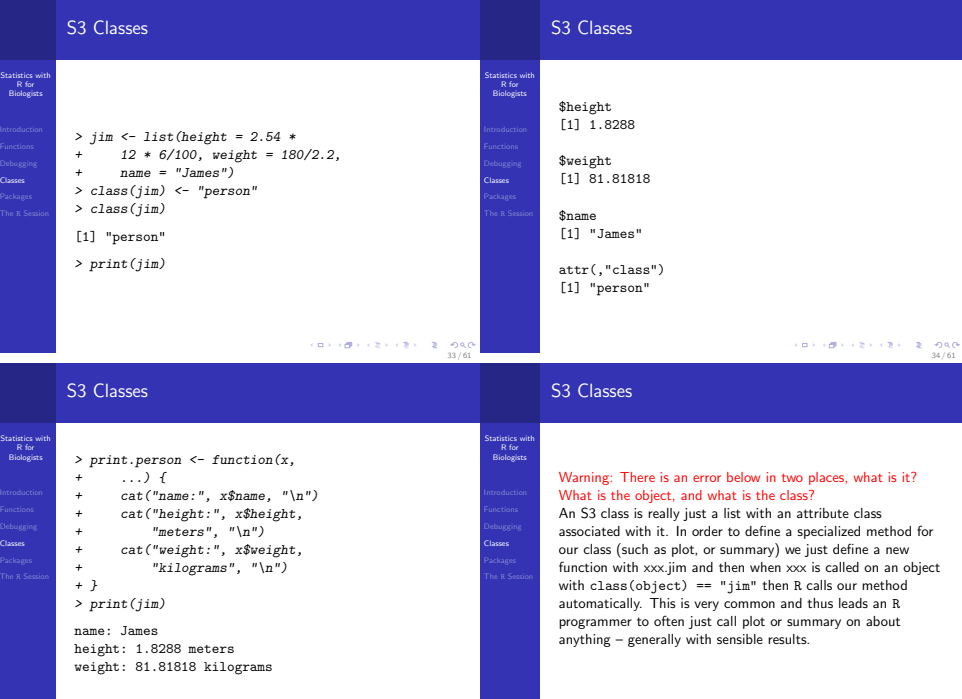

# Useful S3 Method Functions

### Statistics with R for Biologists

- Classes
- 1 getS3method("print","person") : Gets the appropriate method associated with a class, useful to see how a method is implemented. Try: getS3method("residuals", "lm")
- 2 In emacs using ESS we can often use tab to determine what methods are available under a certain generic. Try typing "plot." and then hitting tab - hopefully we will see a list of possible completions. This can be quite useful for getting help on the specific method (we will see more of this later)
- 3 getAnywhere : getAnywhere("lm")
- 4 methods : methods("print")
- > getS3method("residuals.HoltWinters")
- > getAnywhere("residuals.HoltWinters")

# S4 Classes

Initialization

itatistics with R for Biologists

Classes

37 / 61

**DAG** 

Classes

- Although S3 classes can be quite useful and powerful they do not facilitate the type of modularization and type safety that a true object oriented system intends.
- For this reason S4 classes were introduced. S4 classes are much more of an object oriented system with type checking, multiple-dispatch, and inheritance.
- Again, here we want to forget about the classes and center our attention on the methods.
- In the resources directory you'll find a document describing S4 classes – this document is highly recommended reading if you want to get a deeper understanding of the S4 system.

38 / 61

**CONVICTIVITY OF SACTO** 

### S4 declaring a class

```
Statistics with
R for
  Biologists
Classes
```

```
Lets say we want to construct a class representation for
alignments. What does an alignment contain? At a minimum
we need the names of the species in the alignment, the length
of the alignment, the sequences themselves, and whether we
are dealing with nucleotide data or amino acid data.
> repr <- representation(species = "character",
       sequences = "character".length = "integer", type = "character")> setClass("Alignment", repr)
[1] "Alignment"
> A <- new("Alignment")
> species <- c("tiger", "lion",
+ "bear")
> seqs <- sapply(1:length(species),
       function(i) paste(sample(c("A", ... ... 2000
            n_{\text{C}}^{n}, n_{\text{G}}^{n}, n_{\text{T}}^{n}), size = 10,
                                                         39 / 61
```

```
Statistics with
R for
Biologists
         > setMethod("initialize", "Alignment",
              function(.Object, species,
                  sequences) {
         + .Object@species <- species
                  + .Object@sequences <- sequences
                  + names(.Object@species) <- NULL
         + names(.Object@sequences) <- NULL
         + if (length(sequences) !=
                      length(species)) {
         + stop("length(sequences) != length(species)
         + }
         + .Object@length <- nchar(sequences[1])
         + names(.Object@length) <- NULL
        + ss \leq do.call("c",
                                      ロトラ ほうしんきょうきょうき あんの
                                                       40 / 61
```
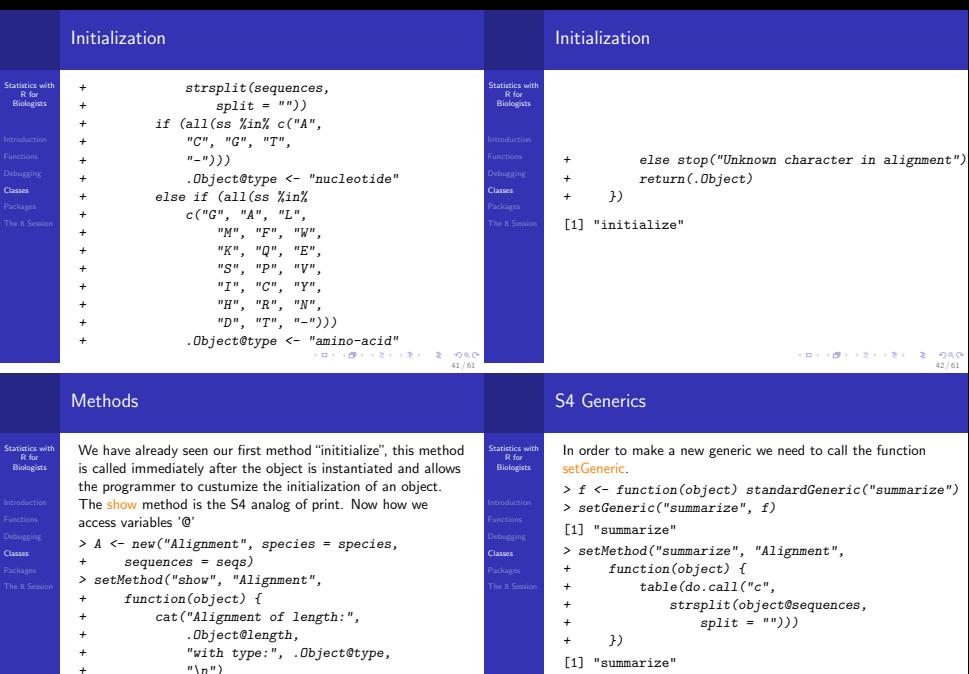

```
+ })
```

```
> show(A)
```
Where is the bug in this code?

> summarize(A) A C G T **8 7 5 10**  $(0.4 \times 0.4 \times 0.4)$   $(4.4 \times 0.4)$ 

### S4 Nuances

```
Statistics with
   R for
Biologists
```
Classes

```
R has pass-by-value semantics what does that mean for
  the following code:
```

```
> deleteSpecies <- function(alignment,
      species) \{a \leftarrow which(alignment@species ==
```

```
species)
```

```
+ alignment@species <- alignment@species[-a]
```

```
+ alignment@sequences <- alignment@sequences[-a]
```

```
+ alignment
```

```
+ }
```

```
> B <- deleteSpecies(A, "tiger")
> A@species
```

```
[1] "tiger" "lion" "bear"
```

```
CONTRACTORS 2009
```
45 / 61

**Classes** 

```
Replacement Methods
```

```
Statistics with
    R for
 Biologists
```

```
Classes
```
- As we have already seen R has a somewhat strange type of function that allows us to modify objects in place.
- It is uncommon to define new replacement functions. however they are used quite frequently in day to day programming of R.
- Two examples are: names and colnames. Type "colnames" into the R window and hit "tab", notice the function "colnames<-"?

# Useful S4 Functions

```
itatistics with
 Biologists
```
.<br>Classes

showMethods("summarize")

getGeneric("+"), getGenerics()

### Example

We want to add a simple method to our alignment class so we can add alignments. Add a new method using setMethod to allow the user to perform the following:  $A1 + A2$  which will construct a new alignment with the species from A1 and A2. Also, make sure that the alignments are of the same length.

### **CONVICTIVITY OF SACTO** 46 / 61

### Replacement Methods

```
Statistics with<br>R for
 R for
Biologists
           > a \leftarrow matrix(1:16, nrow = 4,ncol = 4)
           > colnames(a) <- paste("V", 1:4,
                 sep = ","> colnames(a)
          > point \le list(x = 1, y = 2)
           > x.val <- function(x, value) {
           + x\x \leftarrow yalue
           + }
          > "x.val<-" <- function(x, value) {
                 xx - ualue
                 return(x)+ }
          > x.val(point, 10)
          > print(point)
```

```
CONVIDENTS AND STORES
                    48 / 61
```
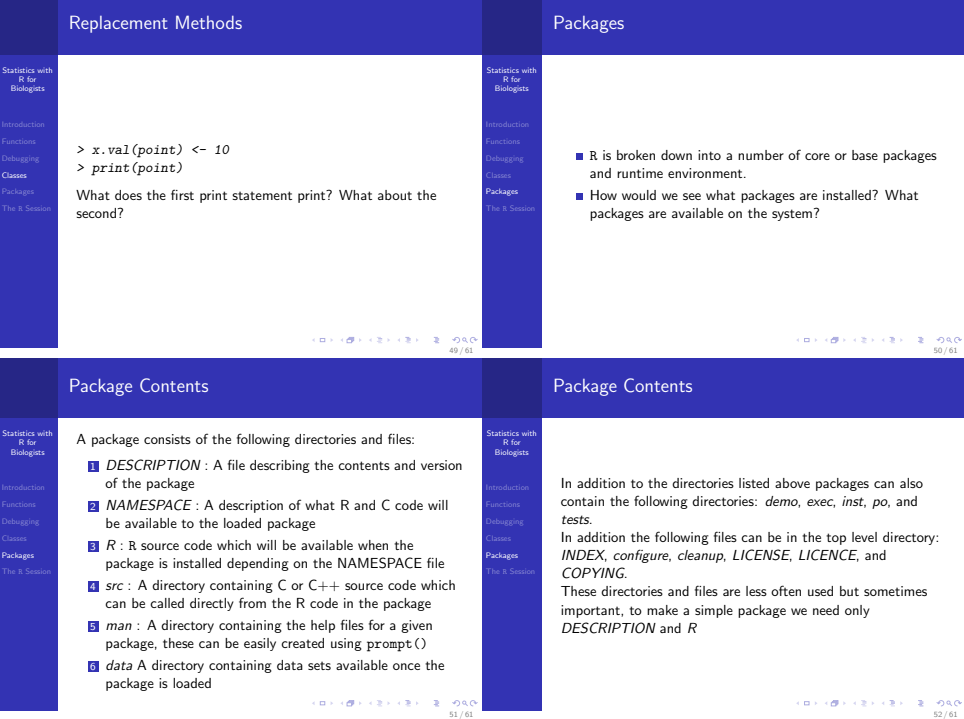

# **DESCRIPTION**

### Statistics with R for Biologists

Packages

Package: HMM Title: An HMM for a K state model Version: 1.0 Author: James Bullard Depends: R (>= 2.6.1) Description: A package for the HMM parsing of tiling array data Maintainer: <br/> <br/> <br/> <br/> <br/> <br/>Auplard@stat.berkeley.edu> License: LGPL

The exact rules for this file can be found at: DESCRIPTION

**CONVICTIVITY OF SACTOR** 

53 / 61

55 / 61

**KORNER KEY (B) DE BAG** 

itatistics with R for Biologists

Packages

Statistics with R for Biologists

The R Session

## Example: Making a Simple Package

We now want to build and install a simple R package to contain the code from this lecture. It is overkill to develop a package for a simple analysis, but some reasons to develop a package are:

**1** keep data, documentation, and code together

2 Develop code in other languages for use in R  $(C, C++)$ 

**B** Easily distribute the work we have done to collaborators

**4** Have a standard structure for maintaining our work

One caveat is that sometimes building the package can be more trying because we need additional tools in order to get things to work. In Mac OS X we generally just need XCode and for windows we need the R tools found at:

www.murdoch-sutherland.com/Rtools.

**CONVICTIVITY OF SACTO** 54 / 61

# Example: Making a Simple Package

Statistics with R for Biologists

- Packages
- **1** First, see if you can install a package from source, download the following URL to a local directory and try to install the package using the command line or the GUI. xtable
- **2** Construct a simple package containing one function and one data set.
- **3** Install the package using R CMD INSTALL.
- **4** Test that we can access our functions and data sets using require or library.
- **E** use prompt to create a helpfile for one of the functions you have created.

### The R Workspace

- **E** Like most programming environments the startup of R can be controlled by your environment (e.g. environment variables, or startup files in your home directory).
- $\blacksquare$  The most important environment variable is  $R$ <sub>-</sub>LIBS. This environment variable dictates where packages are installed, so if you are on a shared system, or a system where you do not have admin rights then you want to use this variable to control where packages are installed.
- **This variable shoulb be set in your .bashrc file (or in your** environment variables widget in windows)
- **Nou** can check where R will check for packages by using the .libPaths function. This function additionally allows you to add directories to the search path.

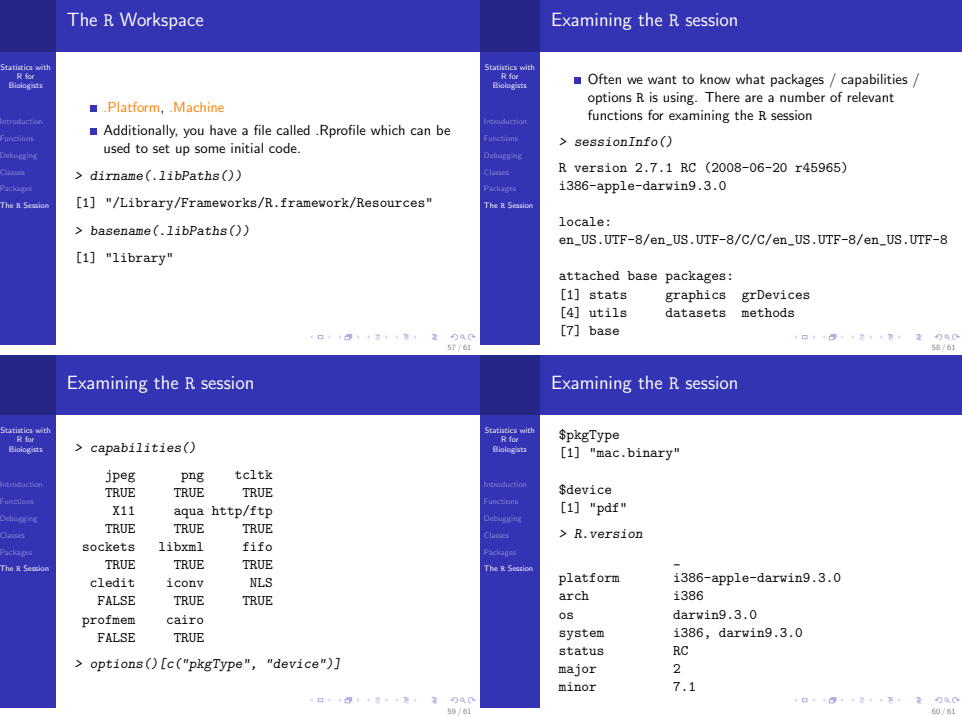

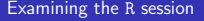

### Statistics with R for Biologists

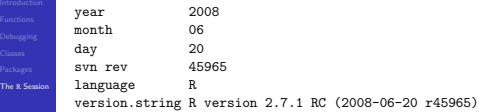

CONTRACTORS (2) DAG  $61 / 61$